# Array

An array is defined as the collection of similar type of data items stored at contiguous memory locations. Arrays are the derived data type in C programming language which can store the primitive type of data such as int, char, double, float, etc. It also has the capability to store the collection of derived data types, such as pointers, structure, etc. The array is the simplest data structure where each data element can be randomly accessed by using its index number.

C array is beneficial if you have to store similar elements. For example, if we want to store the marks of a student in 6 subjects, then we don't need to define different variables for the marks in the different subject. Instead of that, we can define an array which can store the marks in each subject at the contiguous memory locations.

By using the array, we can access the elements easily. Only a few lines of code are required to access the elements of the array.

### Properties of Array

The array contains the following properties.

- $\circ$  Each element of an array is of same data type and carries the same size, i.e., int = 4 bytes.
- $\circ$  Elements of the array are stored at contiguous memory locations where the first element is stored at the smallest memory location.
- o Elements of the array can be randomly accessed since we can calculate the address of each element of the array with the given base address and the size of the data element.

### Advantage of C Array

**1) Code Optimization**: Less code to the access the data.

**2) Ease of traversing**: By using the for loop, we can retrieve the elements of an array easily.

**3) Ease of sorting**: To sort the elements of the array, we need a few lines of code only.

**4) Random Access**: We can access any element randomly using the array.

## Disadvantage of C Array

**1) Fixed Size**: Whatever size, we define at the time of declaration of the array, we can't exceed the limit. So, it doesn't grow the size dynamically like LinkedList which we will learn later.

## Declaration of C Array

We can declare an array in the c language in the following way.

1. data\_type array\_name[array\_size];

Now, let us see the example to declare the array.

1. **int** marks[5];

Here, int is the *data\_type*, marks are the *array\_name*, and 5 is the *array\_size*.

## Initialization of C Array

The simplest way to initialize an array is by using the index of each element. We can initialize each element of the array by using the index. Consider the following example.

- 1. marks[0]=80;//initialization of array
- 2. marks[1]=60;
- 3. marks[2]=70;
- 4. marks[3]=85;
- 5. marks[4]=75;

## C array example

- 1. #include<stdio.h>
- 2. **int** main(){
- 3. **int**  $i=0$ ;
- 4. **int** marks[5];//declaration of array
- 5. marks[0]=80;//initialization of array
- 6. marks[1]=60;
- 7. marks[2]=70;
- 8. marks[3]=85;
- 9. marks[4]=75;
- 10. //traversal of array
- 11. **for**(i=0;i<5;i++){
- 12. printf("%d \n",marks[i]);
- 13. }//end of for loop
- 14. **return** 0;

15. }

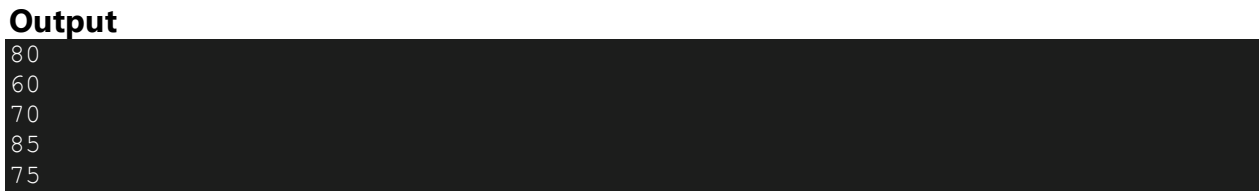

# C Array: Declaration with Initialization

We can initialize the c array at the time of declaration. Let's see the code.

1. **int** marks[5]={20,30,40,50,60};

In such case, there is **no requirement to define the size**. So it may also be written as the following code.

1. **int** marks[]={20,30,40,50,60};

Let's see the C program to declare and initialize the array in C.

- 1. #include<stdio.h>
- 2. **int** main(){
- 3. **int** i=0;
- 4. **int** marks[5]={20,30,40,50,60};//declaration and initialization of array
- 5. //traversal of array
- 6. **for**( $i=0$ ; $i < 5$ ; $i++$ ){
- 7. printf("%d \n", marks[i]);
- 8. }

9. **return** 0;

10. }

**Output**

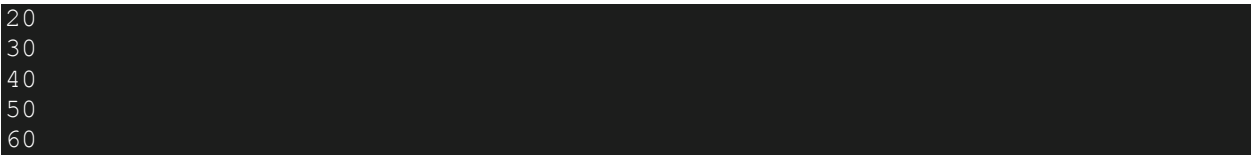

## C Array Example: Sorting an array

In the following program, we are using bubble sort method to sort the array in ascending order.

1. #include<stdio.h>

```
2. void main () 
3. { 
4. int i, j,temp; 
5. int a[10] = { 10, 9, 7, 101, 23, 44, 12, 78, 34, 23}; 
6. for(i = 0; i < 10; i + +1)
7. { 
8. for(j = i+1; j < 10; j++)9. { 
10. if(a[j] > a[i])11. { 
12. temp = a[i];13. a[i] = a[j];14. a[j] = temp;15. } 
16. } 
17. } 
18. printf("Printing Sorted Element List ...\n"); 
19. for(i = 0; i < 10; i + +1)
20. { 
21. printf("%d\n",a[i]); 
22. }
```
23. }

Program to print the largest and second largest element of the array.

- 1. #include<stdio.h>
- 2. **void** main ()
- 3. {
- 4. **int** arr[100],i,n,largest,sec\_largest;
- 5. printf("Enter the size of the array?");
- 6. scanf("%d",&n);
- 7. printf("Enter the elements of the array?");

```
8. for(i = 0; i < n; i + +1)
```
9. {

```
10. scanf("%d",&arr[i]);
```
11. }

```
12. largest = arr[0];
```

```
13. sec\argest = arr[1];
```

```
14. for(i=0;i<n;i++)
```
15. {

```
16. if(arr[i]>largest)
```
17. {

```
18. sec_largest = largest;
```

```
19. largest = \arcsin 1
```

```
20. }
```

```
21. else if (arr[i]>sec_largest && arr[i]!=largest)
```
22. {

```
23. sec_largest=arr[i];
```
- 24. }
- $25.$  }
- 26. printf("largest = %d, second largest = %d",largest,sec\_largest);
- 27.
- 28. }

# Two Dimensional Array in C

The two-dimensional array can be defined as an array of arrays. The 2D array is organized as matrices which can be represented as the collection of rows and columns. However, 2D arrays are created to implement a relational database lookalike data structure. It provides ease of holding the bulk of data at once which can be passed to any number of functions wherever required.

## Declaration of two dimensional Array in C

The syntax to declare the 2D array is given below.

1. data\_type array\_name[rows][columns];

Consider the following example.

1. **int** twodimen[4][3];

Here, 4 is the number of rows, and 3 is the number of columns.

## Initialization of 2D Array in C

In the 1D array, we don't need to specify the size of the array if the declaration and initialization are being done simultaneously. However, this will not work with 2D arrays. We will have to define at least the second dimension of the array. The two-dimensional array can be declared and defined in the following way.

1. **int** arr[4][3]={{1,2,3},{2,3,4},{3,4,5},{4,5,6}};

### Two-dimensional array example in C

- 1. #include<stdio.h>
- 2. **int** main(){
- 3. **int**  $i = 0, j = 0$ ;
- 4. **int** arr[4][3]={{1,2,3},{2,3,4},{3,4,5},{4,5,6}};
- 5. //traversing 2D array
- 6. **for**( $i=0$ ; $i<4$ ; $i++$ ){
- 7. **for**( $j=0$ ; $j<3$ ; $j++$ ){
- 8. printf("arr[%d]  $[%d] = %d \n\in [:,j,arr[i]][];$
- 9. }//end of j
- 10. }//end of i
- 11. **return** 0;

12. }

### **Output**

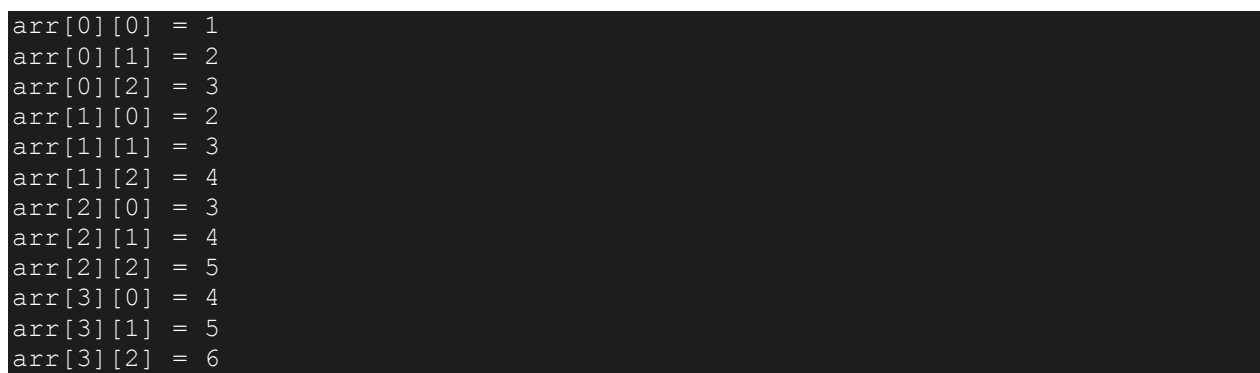

C 2D array example: Storing elements in a matrix and printing it.

- 1. #include <stdio.h>
- 2. **void** main ()
- 3. {
- 4. **int** arr[3][3],i,j;
- 5. **for**  $(i=0; i < 3; i++)$
- 6. {

```
7. for (j=0; j < 3; j++)
```
- 8. {
- 9. printf("Enter a[%d][%d]: ",i,j);
- 10. scanf("%d",&arr[i][j]);
- 11. }
- 12. }
- 13. printf("\n printing the elements ....\n");

```
14. for(i=0;i<3;i++)
```
- 15. {
- 16. printf("\n");

```
17. for (j=0; j < 3; j++)
```
18. { 19. printf("%d\t",arr[i][j]);  $20.$  } 21. } 22. }

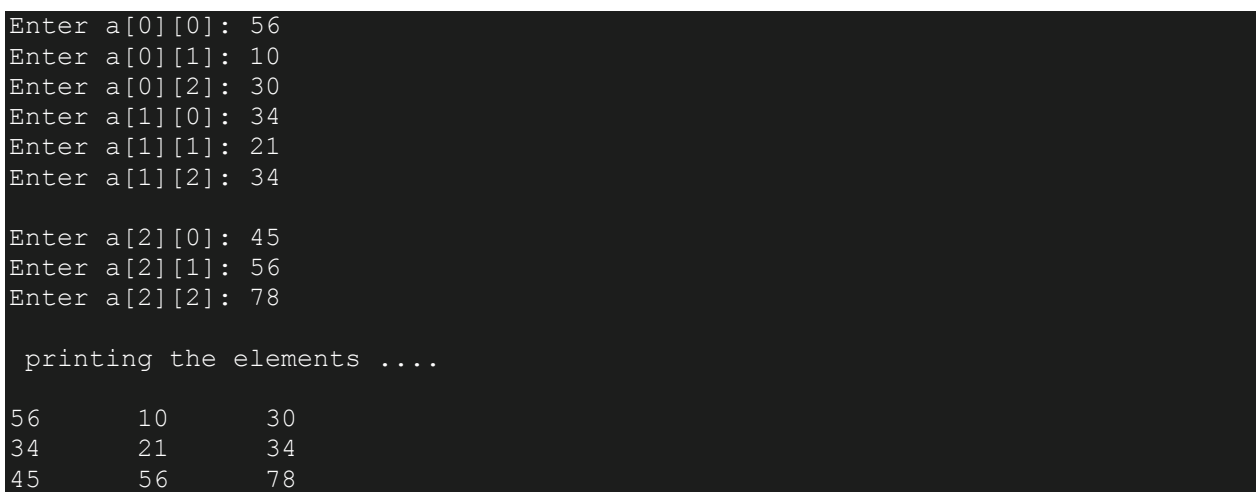

# Return an Array in C

## What is an Array?

An array is a type of data structure that stores a fixed-size of a homogeneous collection of data. In short, we can say that array is a collection of variables of the same type.

For example, if we want to declare 'n' number of variables, n1, n2...n., if we create all these variables individually, then it becomes a very tedious task. In such a case, we create an array of variables having the same type. Each element of an array can be accessed using an index of the element.

Let's first see how to pass a single-dimensional array to a function.

Passing array to a function

1. #include <stdio.h>

```
2. void getarray(int arr[])
```
3. {

```
4. printf("Elements of array are : ");
```

```
5. for(int i=0;i < 5;i++)
```
6. {

```
7. printf("%d ", arr[i]);
```
- 8. }
- 9. }

```
10. int main()
```
 $11.$  {

- 12. **int** arr[5]={45,67,34,78,90};
- 13. getarray(arr);
- 14. **return** 0;

15. }

In the above program, we have first created the array **arr[]** and then we pass this array to the function getarray(). The **getarray()** function prints all the elements of the array arr[].

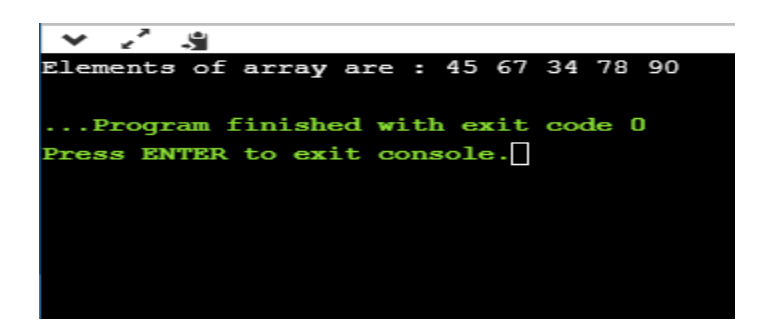

#### **Passing array to a function as a pointer**

Now, we will see how to pass an array to a function as a pointer.

- 1. #include <stdio.h>
- 2. **void** printarray(**char** \*arr)
- 3. {
- 4. printf("Elements of array are : ");
- 5. **for**(**int** i=0;i<5;i++)
- 6. {
- 7. printf("%c ", arr[i]);
- 8. }
- 9. }

```
10. int main()
```
 $11.$  {

- 12. **char** arr[5]={'A','B','C','D','E'};
- 13. printarray(arr);
- 14. **return** 0;

15. }

In the above code, we have passed the array to the function as a pointer. The function **printarray()** prints the elements of an array.

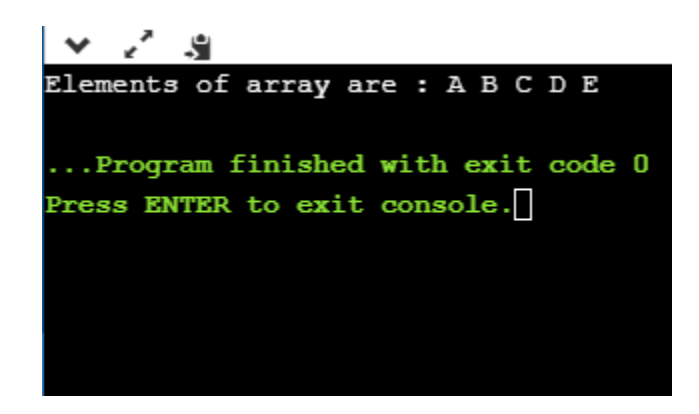

*Note: From the above examples, we observe that array is passed to a function as a reference which means that array also persist outside the function.*

#### **How to return an array from a function**

#### **Returning pointer pointing to the array**

- 1. #include <stdio.h>
- 2. **int** \*getarray()
- 3. {
- 4. **int** arr[5];
- 5. printf("Enter the elements in an array : ");

```
6. for(int i=0;i<5;i++)
```
- 7. {
- 8. scanf("%d", &arr[i]);
- 9. }
- 10. **return** arr;
- 11. }
- 12. **int** main()
- 13. {
- 14. **int** \*n;
- 15. n=getarray();
- 16. printf("\nElements of array are :");

```
17. for(int i=0;i<5;i++)
```
- 18. {
- 19. printf("%d", n[i]);
- 20. }

#### 21. **return** 0;

22. }

In the above program, **getarray()** function returns a variable 'arr'. It returns a local variable, but it is an illegal memory location to be returned, which is allocated within a function in the stack. Since the program control comes back to the **main()** function, and all the variables in a stack are freed. Therefore, we can say that this program is returning memory location, which is already de-allocated, so the output of the program is a **segmentation fault**.

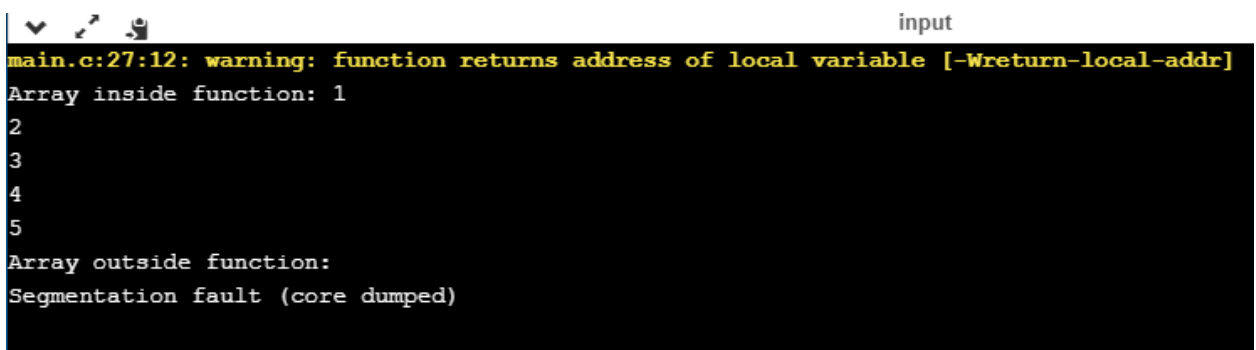

**There are three right ways of returning an array to a function:**

- o **Using dynamically allocated array**
- o **Using static array**
- o **Using structure**

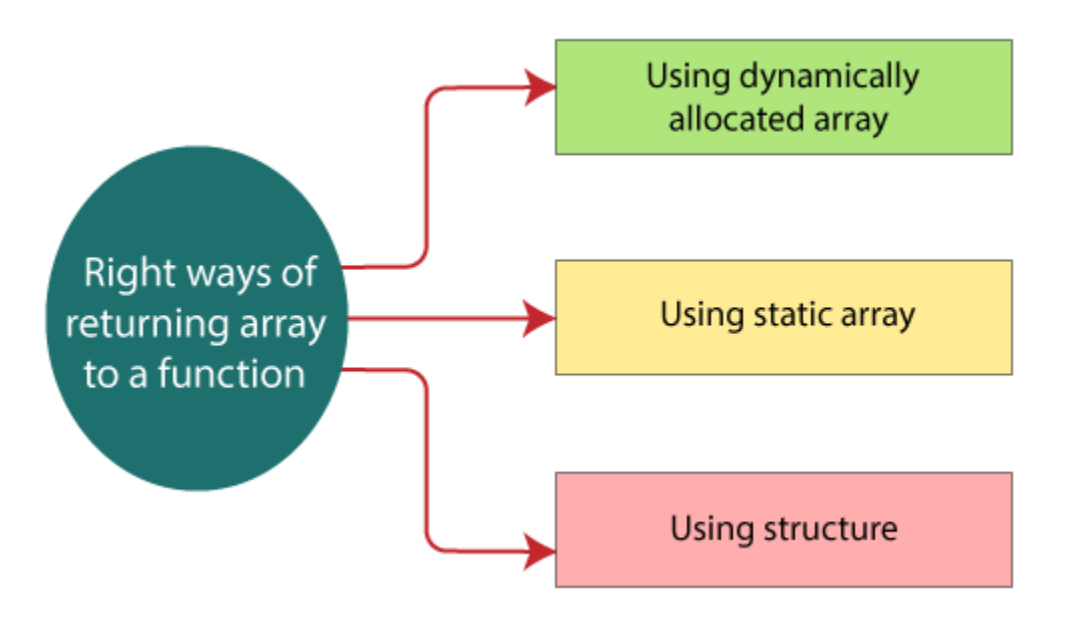

**Returning array by passing an array which is to be returned as a parameter to the function.**

- 1. #include <stdio.h>
- 2. **int** \*getarray(**int** \*a)
- 3. {
- 4.
- 5. printf("Enter the elements in an array : ");

```
6. for(int i=0;i<5;i++)
```
7. {

```
8. scanf("%d", &a[i]);
```
- 9. }
- 10. **return** a;
- 11. }
- 12. **int** main()
- 13. {
- 14. **int** \*n;
- 15. **int** a[5];
- 16. n=getarray(a);
- 17. printf("\nElements of array are :");
- 18. **for**(**int** i=0;i<5;i++)
- 19. {
- 20. printf("%d", n[i]);
- 21. }
- 22. **return** 0;
- 23. }

#### **Output**

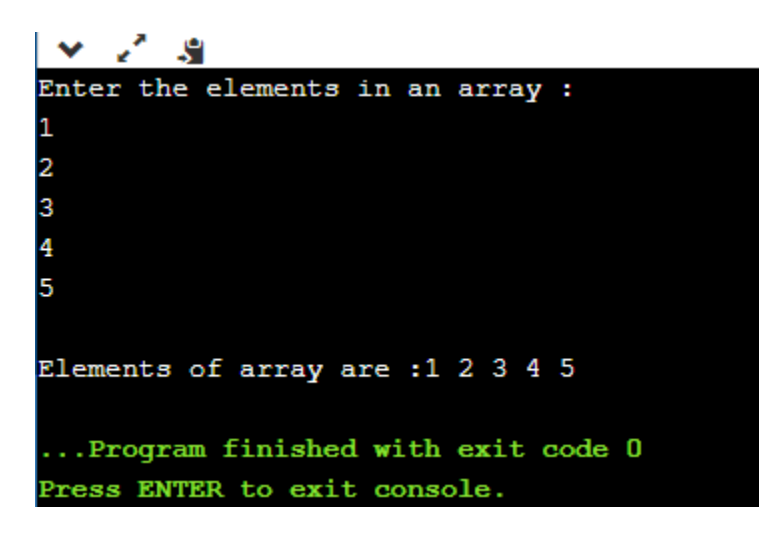

#### **Returning array using malloc() function.**

- 1. #include <stdio.h>
- 2. #include<malloc.h>
- 3. **int** \*getarray()
- 4. {
- 5. **int** size;
- 6. printf("Enter the size of the array : ");
- 7. scanf("%d",&size);
- 8. **int** \*p= malloc(**sizeof**(size));
- 9. printf("\nEnter the elements in an array");
- 10. **for**(**int** i=0;i<size;i++)
- $11. 6$
- 12. scanf("%d",&p[i]);
- 13. }
- 14. **return** p;
- 15. }
- 16. **int** main()

17. {

- 18. **int** \*ptr;
- 19. ptr=getarray();
- 20. **int** length=**sizeof**(\*ptr);
- 21. printf("Elements that you have entered are : ");
- 22. **for**(**int** i=0;ptr[i]!='\0';i++)
- 23. {
- 24. printf("%d ", ptr[i]);
- $25.$  }
- 26. **return** 0;
- 27. }

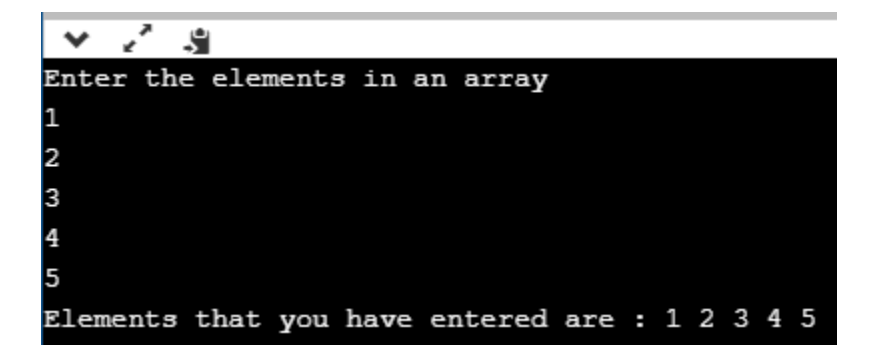

#### **Using Static Variable**

- 1. #include <stdio.h>
- 2. **int** \*getarray()

3. {

- 4. **static int** arr[7];
- 5. printf("Enter the elements in an array : ");

```
6. for(int i=0;i<7;i++)
```
7. {

```
8. scanf("%d",&arr[i]);
```
9. }

```
10. return arr;
```
11.

12. }

13. **int** main()

14. {

- 15. **int** \*ptr;
- 16. ptr=getarray();
- 17. printf("\nElements that you have entered are :");

```
18. for(int i=0;i<7;i++)
```
19. {

```
20. printf("%d ", ptr[i]);
```
21. }

```
22. }
```
In the above code, we have created the variable **arr[]** as static in **getarray()** function, which is available throughout the program. Therefore, the function getarray() returns the actual memory location of the variable '**arr**'.

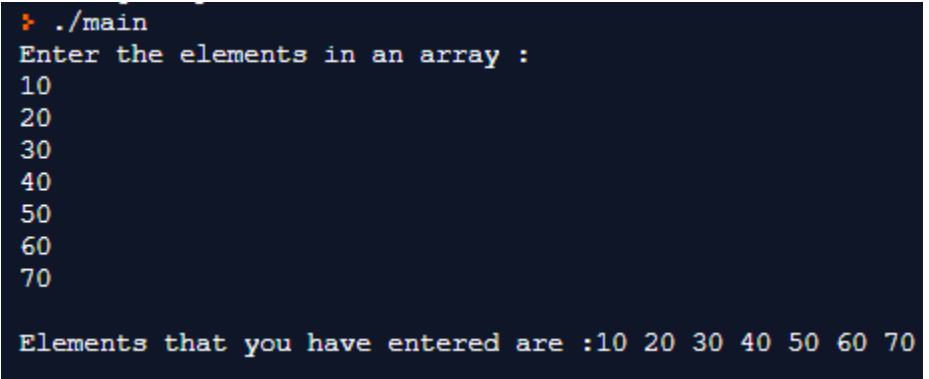

#### **Using Structure**

The structure is a user-defined data type that can contain a collection of items of different types. Now, we will create a program that returns an array by using structure.

- 1. #include <stdio.h>
- 2. #include<malloc.h>
- 3. **struct** array
- 4. {
- 5. **int** arr[8];
- 6. };
- 7. **struct** array getarray()
- 8. {

```
9. struct array y;
```
10. printf("Enter the elements in an array : ");

```
11. for(int i=0;i<8;i++)
```
- $12. \quad \{$
- 13. scanf("%d",&y.arr[i]);
- 14. }
- 15. **return** y;
- 16. }
- 17. **int** main()
- 18. {
- 19. **struct** array x=getarray();
- 20. printf("Elements that you have entered are :");
- 21. **for**(**int**  $i=0; x \text{.}$ arr[**i**]!= $\sqrt{0}; i++)$
- 22. {

```
23. printf("%d ", x.arr[i]);
```
24. }

```
25. return 0;
```
26. }

**Output**

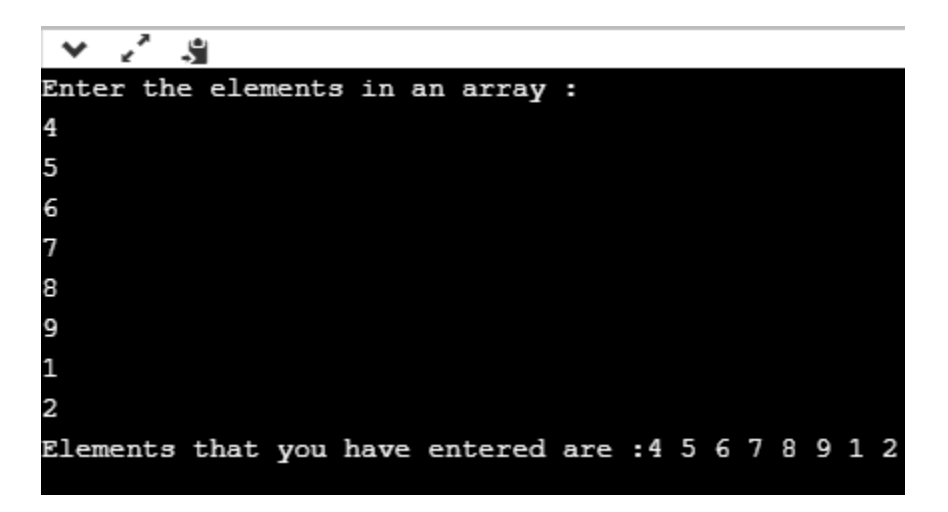

# Passing Array to Function in C

In C, there are various general problems which requires passing more than one variable of the same type to a function. For example, consider a function which sorts the 10 elements in ascending order. Such a function requires 10 numbers to be passed as the actual parameters from the main function. Here, instead of declaring 10 different numbers and then passing into the function, we can declare and initialize an array and pass that into the function. This will resolve all the complexity since the function will now work for any number of values.

As we know that the array name contains the address of the first element. Here, we must notice that we need to pass only the name of the array in the function which is intended to accept an array. The array defined as the formal parameter will automatically refer to the array specified by the array name defined as an actual parameter.

Consider the following syntax to pass an array to the function.

1. functionname(arrayname);//passing array

### Methods to declare a function that receives an array as an argument

There are 3 ways to declare the function which is intended to receive an array as an argument.

#### **First way:**

1. return\_type function(type arrayname[])

Declaring blank subscript notation [] is the widely used technique.

#### **Second way:**

1. return\_type function(type arrayname[SIZE])

Optionally, we can define size in subscript notation [].

#### **Third way:**

1. return\_type function(type \*arrayname)

You can also use the concept of a pointer. In pointer chapter, we will learn about it.

## C language passing an array to function example

- 1. #include<stdio.h>
- 2. **int** minarray(**int** arr[],**int** size){
- 3. **int** min=arr[0];
- 4. **int** i=0;
- 5. **for**( $i = 1$ ; $i < size; i + 1$ }
- 6. **if**(min>arr[i]){
- 7. min=arr[i];
- 8. }
- 9. }//end of for

10. **return** min; 11. }//end of function 12. 13. **int** main(){ 14. **int** i=0,min=0; 15. **int** numbers[]={4,5,7,3,8,9};//declaration of array 16. 17. min=minarray(numbers,6);//passing array with size 18. printf("minimum number is %d \n",min); 19. **return** 0;

20. }

#### **Output**

minimum number is 3

## C function to sort the array

```
1. #include<stdio.h>
```

```
2. void Bubble_Sort(int[]);
```

```
3. void main ()
```

```
4. {
```

```
5. int arr[10] = { 10, 9, 7, 101, 23, 44, 12, 78, 34, 23};
```

```
6. Bubble_Sort(arr);
```

```
7. }
```

```
8. void Bubble_Sort(int a[]) //array a[] points to arr.
```

```
9. {
```

```
10. int i, j,temp;
```

```
11. for(i = 0; i < 10; i + 1)
12. \quad \{13. for(j = i+1; j < 10; j++)14. { 
15. if(a[j] < a[i])16. { 
17. temp = a[i];
```

```
18. a[i] = a[j];19. a[j] = temp;20. } 
21. }
22. } 
23. printf("Printing Sorted Element List ...\n");
24. for(i = 0; i < 10; i + +1)
25. \quad \{26. printf("%d\n",a[i]); 
27. } 
28. }
```
### **Output**

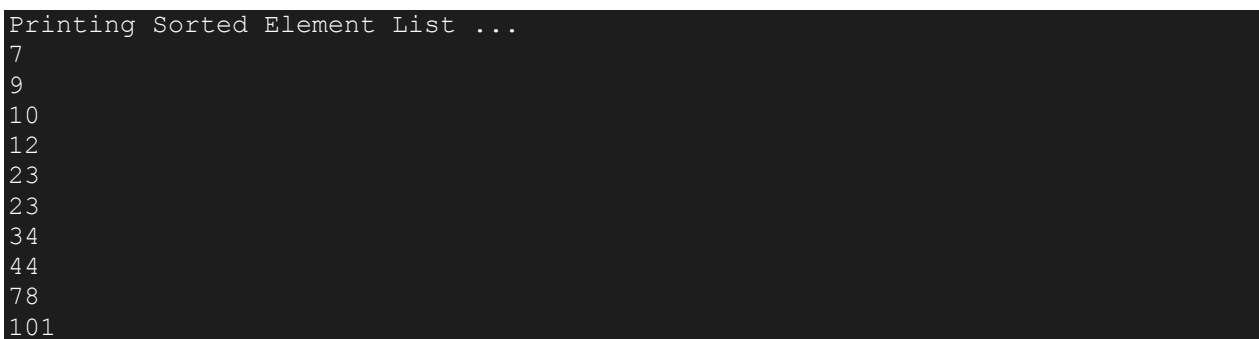

## Returning array from the function

As we know that, a function can not return more than one value. However, if we try to write the return statement as return a, b, c; to return three values (a,b,c), the function will return the last mentioned value which is c in our case. In some problems, we may need to return multiple values from a function. In such cases, an array is returned from the function.

Returning an array is similar to passing the array into the function. The name of the array is returned from the function. To make a function returning an array, the following syntax is used.

- 1. **int** \* Function\_name() {
- 2. //some statements;
- 3. **return** array\_type;
- 4. }

To store the array returned from the function, we can define a pointer which points to that array. We can traverse the array by increasing that pointer since pointer initially points to the base address of the array. Consider the following example that contains a function returning the sorted array.

- 1. #include<stdio.h>
- 2. **int**\* Bubble\_Sort(**int**[]);
- 3. **void** main ()
- 4. { 5. **int** arr[10] = { 10, 9, 7, 101, 23, 44, 12, 78, 34, 23}; 6. **int**  $*$ **p** = Bubble\_Sort(arr), i; 7. printf("printing sorted elements ...\n"); 8. **for**(i=0;i<10;i++) 9. { 10. printf("%d\n",\*(p+i));
- 11. }
- 12. }

```
13. int* Bubble_Sort(int a[]) //array a[] points to arr.
```

```
14. {
```

```
15. int i, j,temp;
```

```
16. for(i = 0; i < 10; i + 1)
```

```
17. { 
18. for(j = i+1; j < 10; j++)
```

```
19. {
```

```
20. if(a[j] < a[i])
```

```
21. {
```

```
22. temp = a[i];
```

```
23. a[i] = a[j];
```

```
24. a[j] = temp;
```

```
25. }
```

```
26. }
```

```
27. }
```

```
28. return a;
```

```
29. }
```
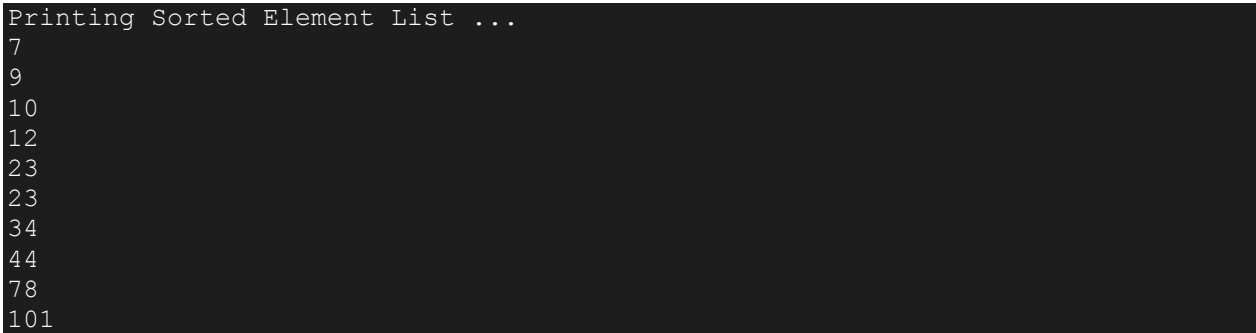